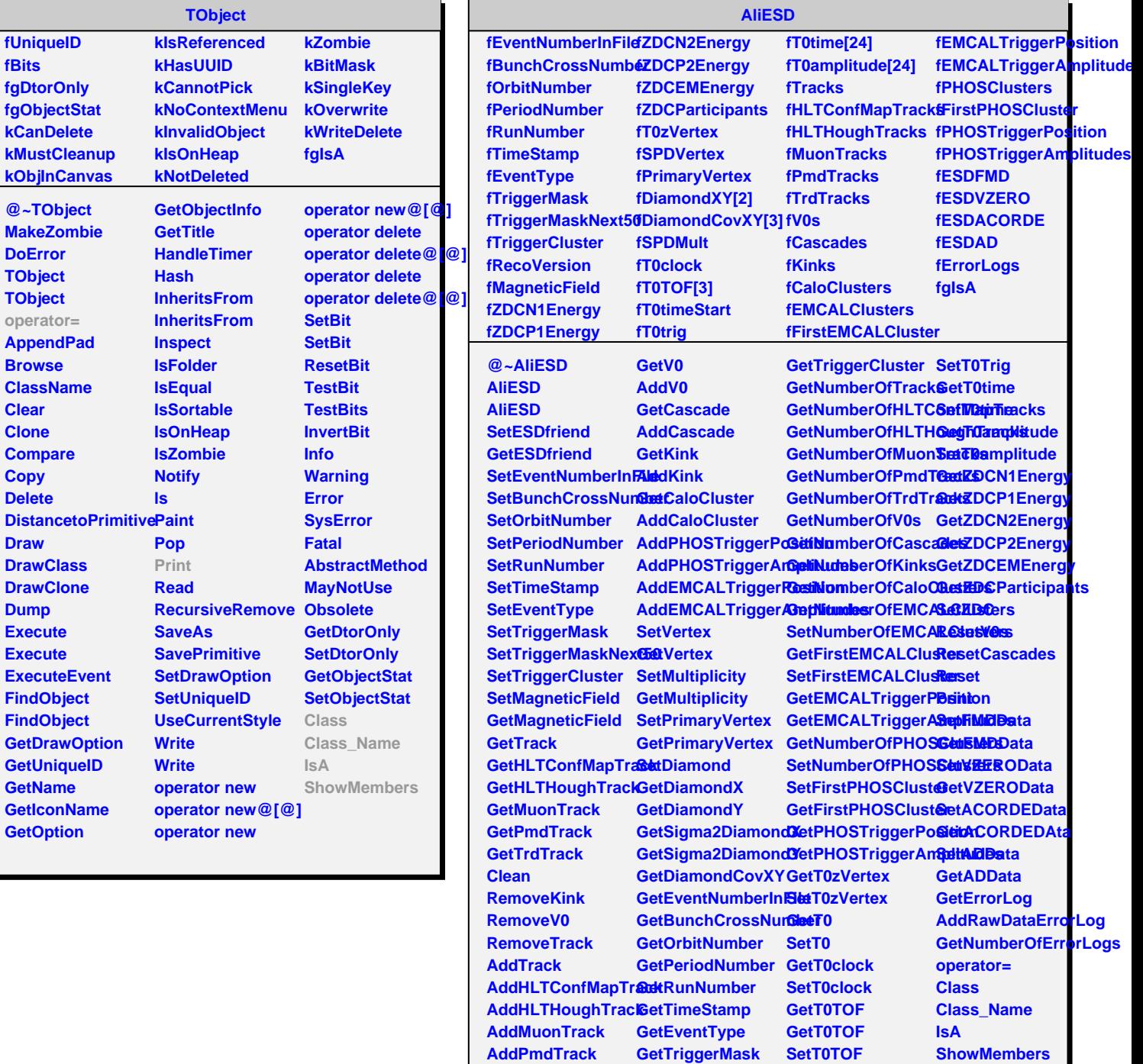

**AddTrdTrack**

**GetTriggerMaskNext60T0Trig**